# **BEAM4**

## **Element Description**

BEAM4 is a uniaxial element with tension, compression, torsion, and bending capabilities. The element has six degrees of freedom at each node: translations in the nodal x, y, and z directions and rotations about the nodal x, y, and z axes. Stress stiffening and large deflection capabilities are included. A consistent tangent stiffness matrix option is available for use in large deflection (finite rotation) analyses.

#### **Figure 1. BEAM4 3-D Elastic Beam**

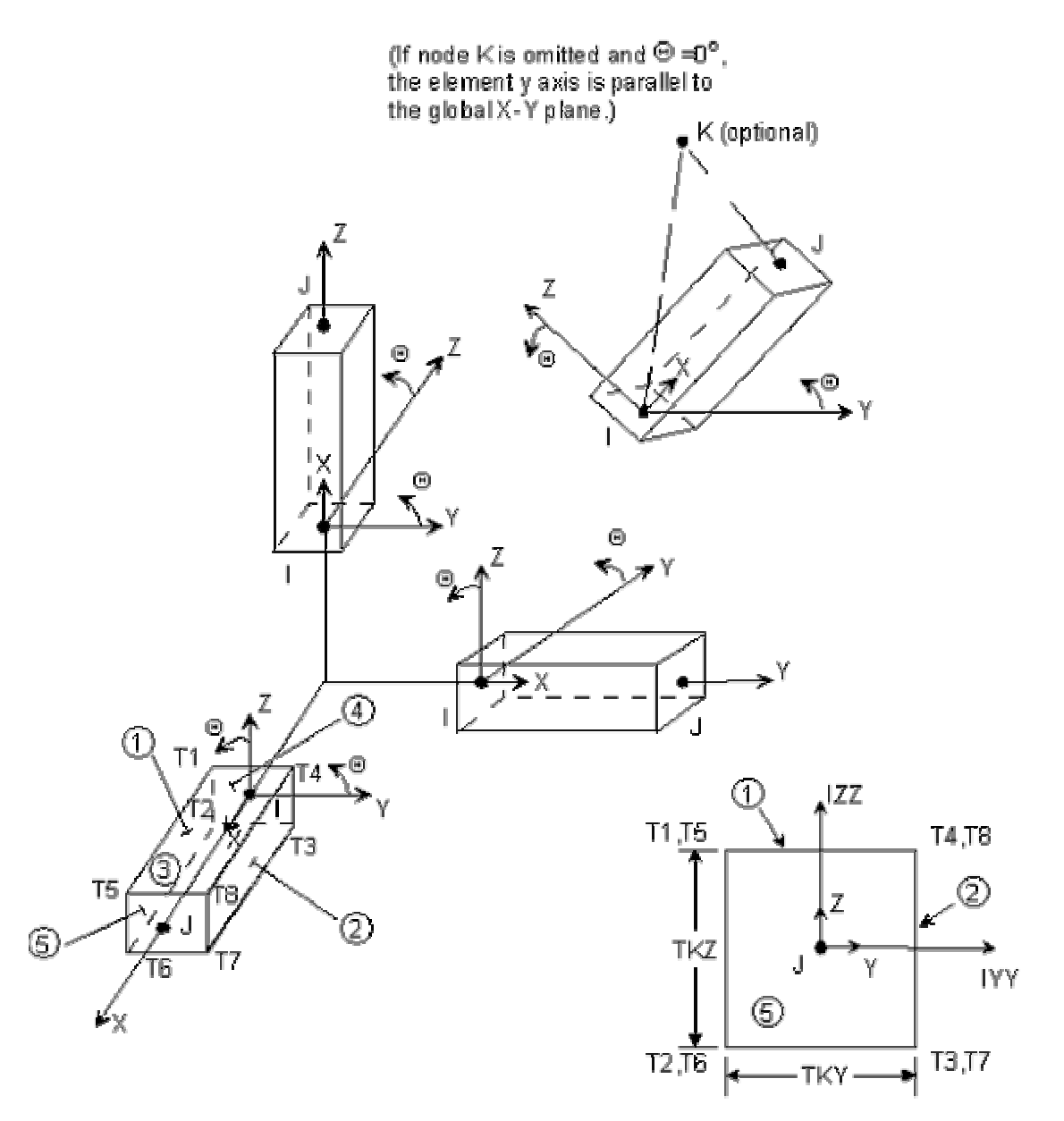

# **Input Data**

The geometry, node locations, and coordinate systems for this element are shown in [Figure](http://computing.ee.ethz.ch/sepp/ansys-6.0-bo/Hlp_E_BEAM4.html) 1. The element is defined by two or three nodes, the cross-sectional area, two area moments of inertia (IZZ and IYY), two thicknesses (TKY and TKZ), an angle of orientation  $(\theta)$  about the element x-axis, the torsional moment of inertia (IXX), and the material properties. If IXX is not specified or is equal to 0.0, it is assumed equal to the polar moment of inertia (IYY+IZZ). IXX should be positive and is usually less than the polar moment of inertia. The element torsional stiffness decreases with decreasing values of IXX.

The element x-axis is oriented from node I toward node J. For the two-node option, the default ( $\theta = 0^{\circ}$ ) orientation of the element y-axis is automatically calculated to be parallel to the global X-Y plane. Several orientations are shown in Figure 1. For the case where the element is parallel to the global Z axis (or within a 0.01 percent slope of it), the element y axis is oriented parallel to the global Y axis (as shown). For user control of the element orientation about the element x-axis, use the  $\theta$  angle (THETA) or the third node option. If both are defined, the third node option takes precedence. The third node (K), if used, defines a plane (with I and J) containing the element x and z axes (as shown).

## **Output Data**

**Figure 14. 3-D BEAM4 Stress Output**

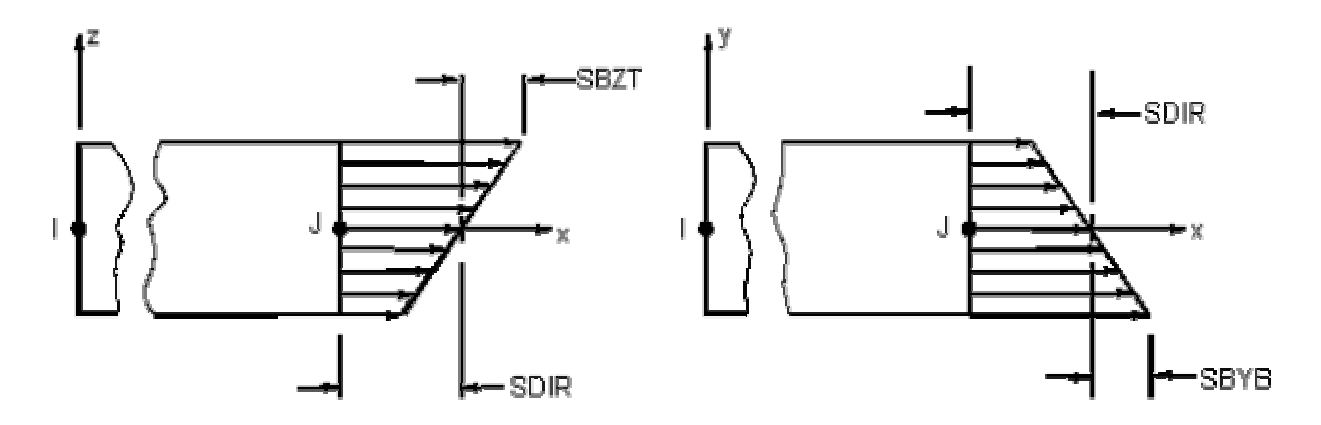

#### **Assumptions and Restrictions**

The beam must not have a zero length or area. The moments of inertia, however, may be zero if large deflections are not used. The beam can have any cross-sectional shape for which the moments of inertia can be computed. The stresses, however, will be determined as if the distance between the neutral axis and the extreme fiber is one-half of the corresponding thickness. The element thicknesses are used only in the bending and

thermal stress calculations. The applied thermal gradients are assumed to be linear across the thickness in both directions and along the length of the element.

#### **Example 1**

The rod shown below has a radius of 0.75 in. If it is subjected to the loading shown, determine the state of stress.

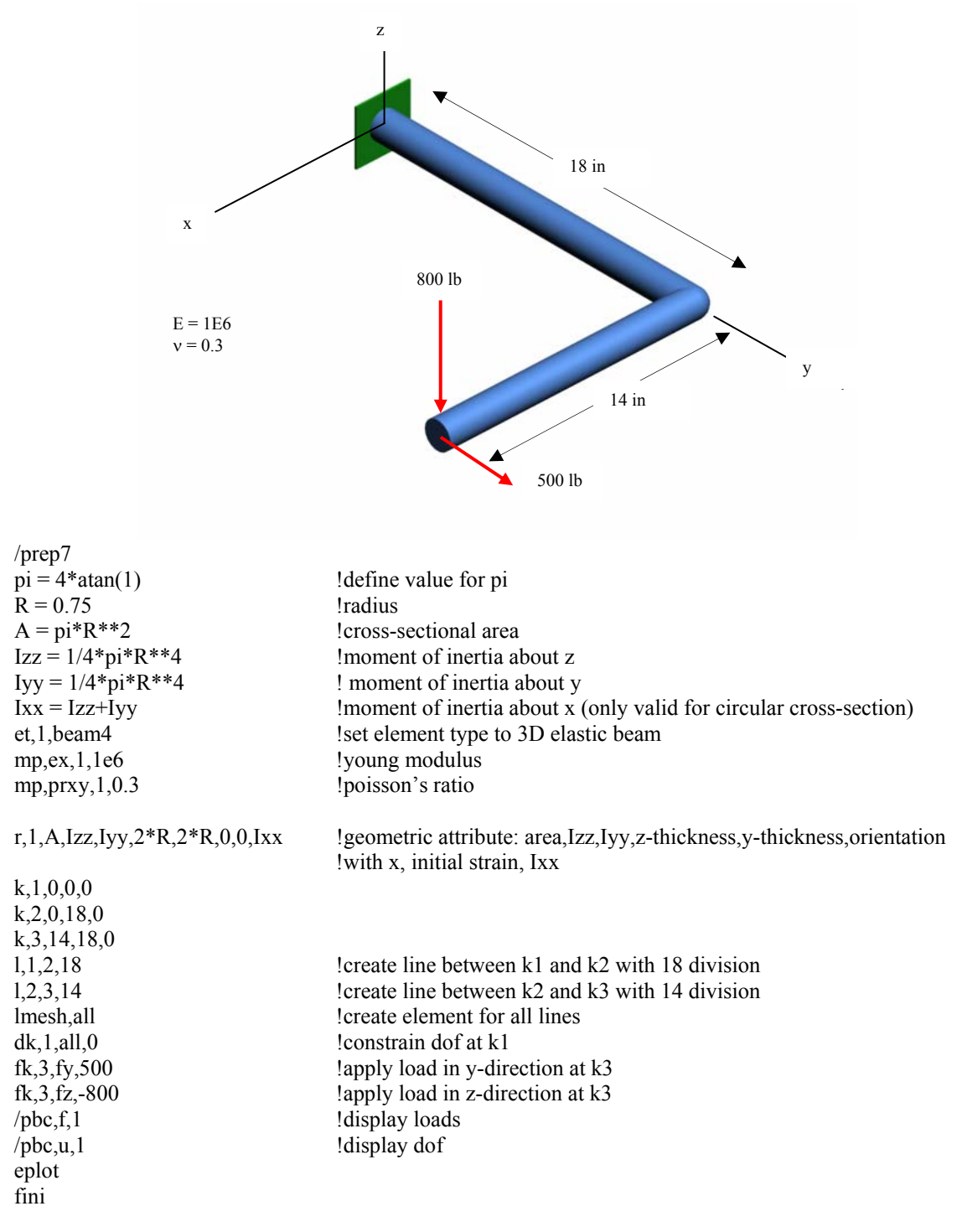

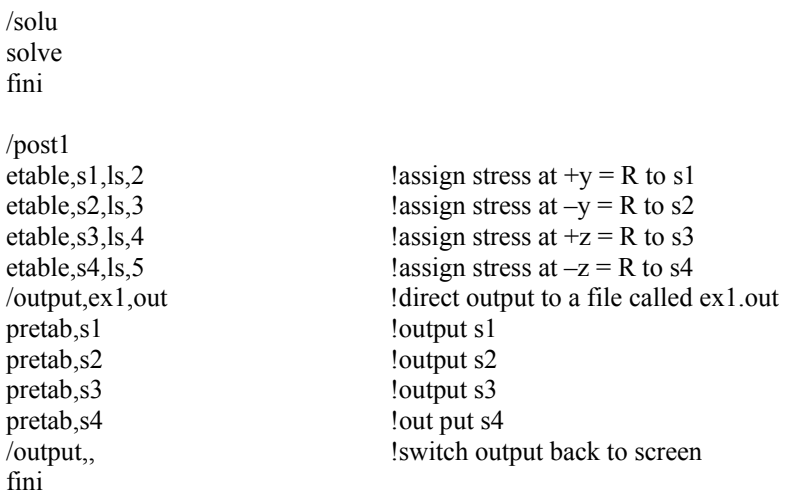

The next example shows the case when the cross-section of the beam is rectangle. Here, a local **x-z** planes are created for elements in order to have the correct orientation for  $I_{xx}$ , *I*yy, and *I*zz.

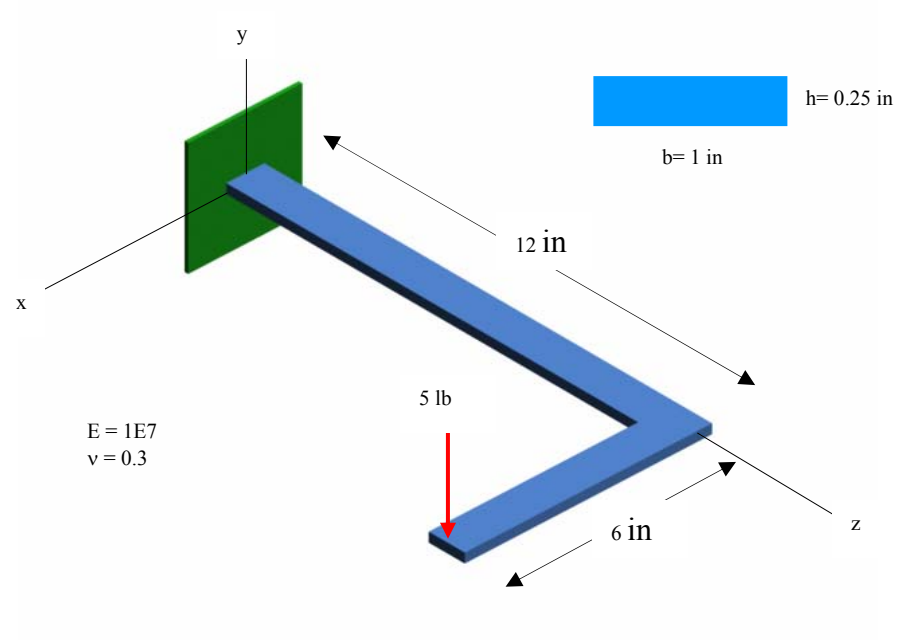

#### **Example 2**

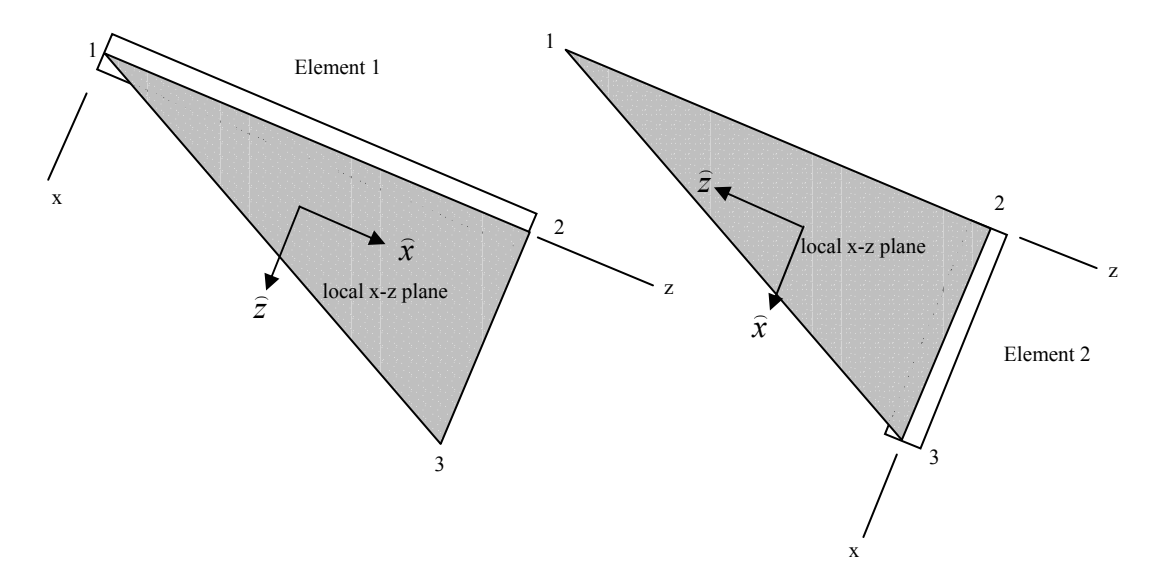

```
/prep7
```
 $b = 1$  $h = 0.25$  $A = b * h$  $Izz = 1/12*b*h**3$  $Iyy = 1/12*h*b**3$  $\overline{I}xx = 1/12*b*b*(b**2+h**2)$ et,1,beam4 mp,ex,1,1e7 mp,prxy,1,0.3 r,1,A,Izz,Iyy,b,h,0,0,Ixx k,1,0,0,0 k,2,0,0,12 k,3,6,0,12 1,1,2,10 !line 1<br>1,2,3,10 !line 2  $1,2,3,10$ lsel, s, line, 1 !select line 1  $latt,1,1,1,3,3,1$  !create x-z plane from line 1 to k3 <br>lsel,s,line,,2 <br>lselect line 2 lsel, s, line, 2  $latt, 1, 1, 1, 1, 1, 1$  !create x-z plane from line 1 to k4 lsel, all  $\qquad$  !reselect all the lines lmesh,all dk,1,all,0 fk, $3, fy, -5$  $$ /pbc,u,1 eplot fini